### **Lecture #12: Mutable Data**

# **Using Mutability For Construction: map rlist Revisited**

- Even if we never change <sup>a</sup> data structure once it is constructed, mutation may be useful during its construction.
- Example: constructing <sup>a</sup> recursive list. In lecture #9, <sup>I</sup> said that iterative construction of the result of map\_rlist was not as easy as for getitem\_rlist, compared to recursive version.
- But it's reasonably easy if we mutate items during construction:

```
def map\_rlist(f, s):
    """The rlist of values F(x) for each
    x in rlist S (in the same order.)"""
    if (isempty(s)):
         return
s
    result = last = make rlist(f(first(s)))
    s = \text{rest}(s)while not isempty(s):
        set_rest(last,
                  make rlist(f(first(s))))
        last, s = \text{rest}(last), \text{rest}(s)return result
```
### **map rlist Illustrated**

```
def map\_rlist(f, s):
    """The rlist of values F(x) for each
    x in rlist S (in the same order.)"""
    if (isempty(s)):
         return s
    result = last = make rlist(f(first(s)))
    s = \text{rest}(s)while not isempty(s):
         set_rest(last,
                   make\_rlist(f(first(s))))last, s = \text{rest}(last), \text{rest}(s)return result
                                                 L = make rlist(-1,
                                                        make rlist(-2,make\_rlist(-3))Q = map_{{\text{relist}}}(abs, L)
```
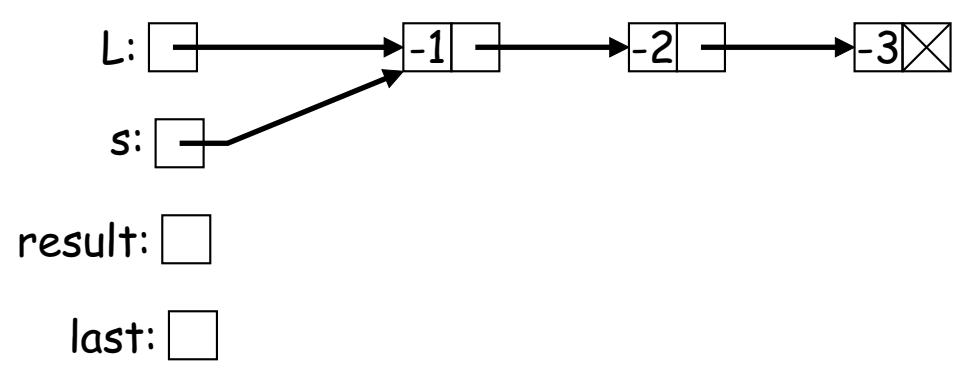

# **map rlist Illustrated (II)**

```
def map\_rlist(f, s):
    """The rlist of values F(x) for each
    x in rlist S (in the same order.)"""
    if (isempty(s)):
        return s
    result = last = make_rlist(f(first(s))) \Leftarrows = \text{rest}(s)while not isempty(s):
         set_rest(last,
                  make\_rlist(f(first(s))))last, s = \text{rest}(last), \text{rest}(s)return result
```
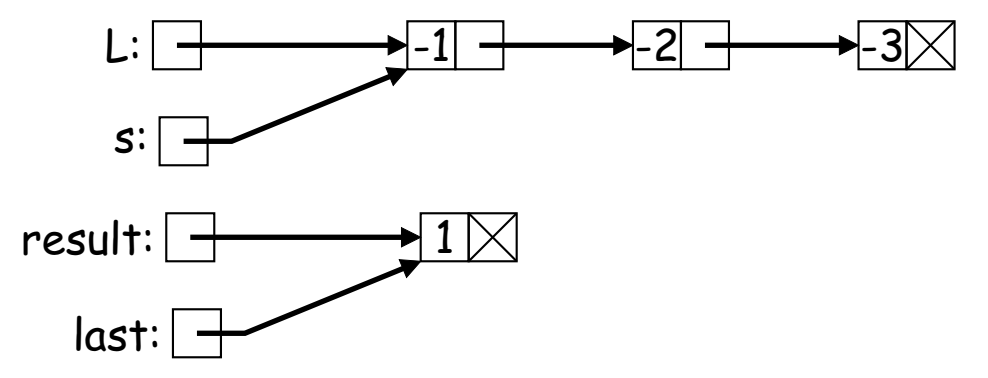

L = make rlist(-1, make rlist(-2, make rlist(-3))) Q = map rlist(abs, L)

## **map rlist Illustrated (III)**

```
def map\_rlist(f, s):
    """The rlist of values F(x) for each
    x in rlist S (in the same order.)"""
    if (isempty(s)):
        return s
    result = last = make rlist(f(first(s)))
    s = \text{rest}(s) \quad \Leftarrowwhile not isempty(s):
        set_rest(last,
                  make rlist(f(first(s))))
        last, s = rest(last), rest(s)return result
```
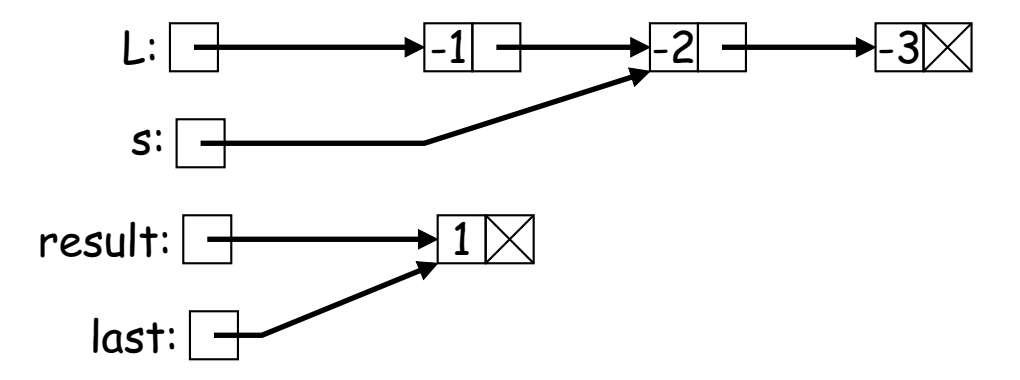

 $L =$  make rlist(-1, make  $rlist(-2,$  $make\_rlist(-3))$  $Q = map_{{\text{relist}}}(abs, L)$ 

# **map rlist Illustrated (IV)**

```
def map\_rlist(f, s):
    """The rlist of values F(x) for each
    x in rlist S (in the same order.)"""
    if (isempty(s)):
        return s
    result = last = make rlist(f(first(s)))
    s = \text{rest}(s)while not isempty(s):
        set_rest(last,
                  make\_rlist(f(first(s)))) \Leftarrowlast, s = rest(last), rest(s)return result
```
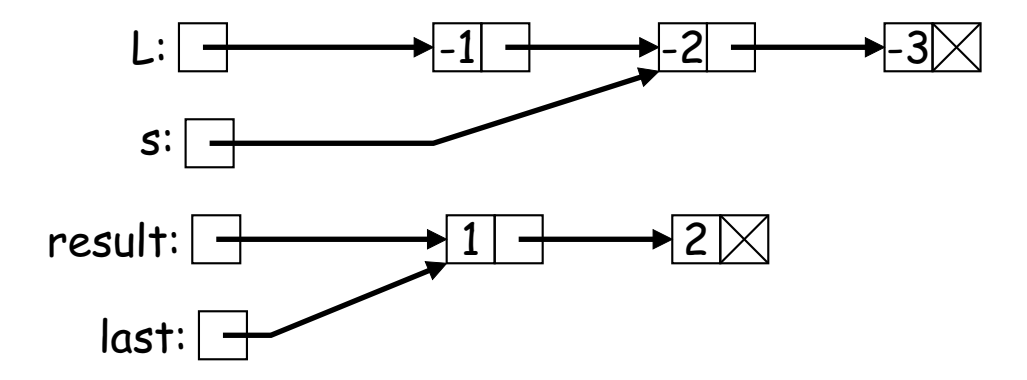

L = make rlist(-1, make rlist(-2, make rlist(-3))) Q = map rlist(abs, L)

# **map rlist Illustrated (V)**

```
def map\_rlist(f, s):
    """The rlist of values F(x) for each
    x in rlist S (in the same order.)"""
    if (isempty(s)):
        return s
    result = last = make rlist(f(first(s)))
    s = \text{rest}(s)while not isempty(s):
        set_rest(last,
                  make\_rlist(f(first(s))))last, s = rest(last), rest(s) \Leftarrowreturn result
```
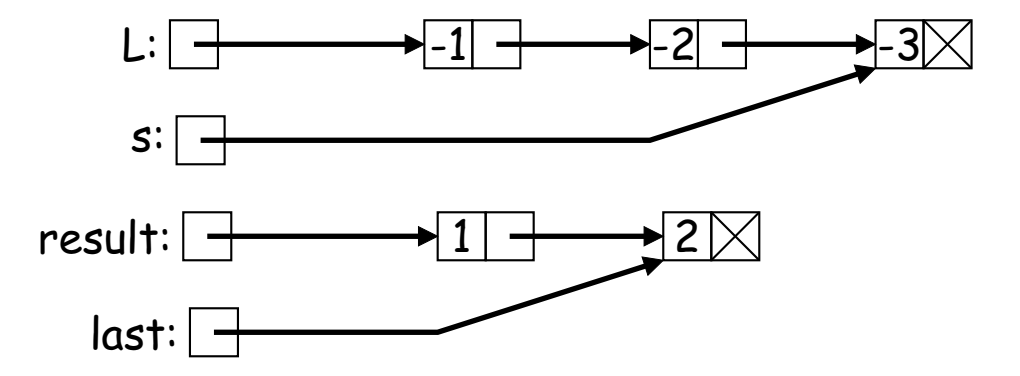

 $L =$  make rlist(-1, make  $rlist(-2,$  $make\_rlist(-3))$  $Q = map_{{\text{relist}}}(abs, L)$ 

# **map rlist Illustrated (VI)**

```
def map\_rlist(f, s):
    """The rlist of values F(x) for each
    x in rlist S (in the same order.)"""
    if (isempty(s)):
        return s
    result = last = make rlist(f(first(s)))
    s = \text{rest}(s)while not isempty(s):
        set_rest(last,
                  make\_rlist(f(first(s)))) \Leftarrowlast, s = rest(last), rest(s)return result
                                                 L = make rlist(-1,
                                                 Q = map_{{\text{relist}}}(abs, L)
```
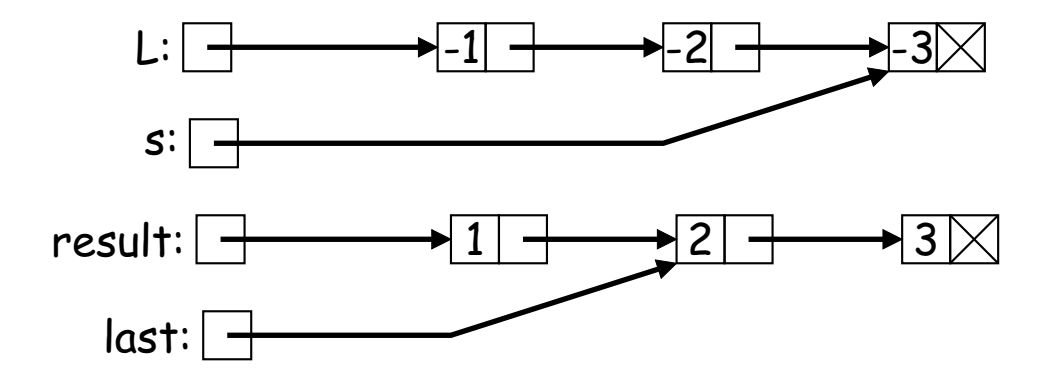

make  $rlist(-2,$ 

 $make\_rlist(-3))$ 

## **map rlist Illustrated (VII)**

```
def map\_rlist(f, s):
    """The rlist of values F(x) for each
    x in rlist S (in the same order.)"
    if (isempty(s)):
        return s
    result = last = make rlist(f(first(s)))
    s = \text{rest}(s)while not isempty(s):
        set_rest(last,
                  make\_rlist(f(first(s))))last, s = rest(last), rest(s) \Leftarrowreturn result
                                               L = make rlist(-1,
```
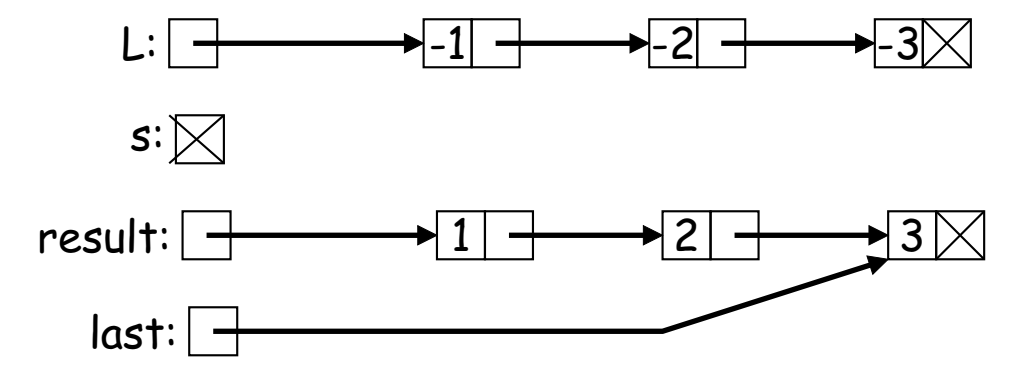

$$
\begin{array}{ll}\n\text{make\_rlist}(-3)) \\
\text{mmin} \\
\text{Q} = \text{map\_rlist}(\text{abs, L})\n\end{array}
$$

make  $rlist(-2,$ 

# **map rlist Illustrated (VIII)**

```
def map rlist(f, s):
    """The rlist of values F(x) for each
    x in rlist S (in the same order.)"""
    if (isempty(s)):
         return s
    result = last = make rlist(f(first(s)))
    s = \text{rest}(s)while not isempty(s):
         set_rest(last,
                  make rlist(f(first(s))))
         last, s = \text{rest}(last), \text{rest}(s)return result
                                                 L = make rlist(-1,
                                                        make rlist(-2,make\_rlist(-3))Q = map\_rlist(abs, L) \Leftrightarrow
```
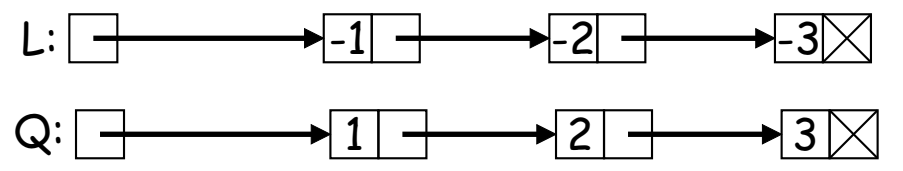

- In building Q, we modified rlists we had previously created,. . .
- ... but map rlist is non-destructive; the original list is intact.

### **Immutable and Mutable Data as Functions**

- We've seen functions as immutable data items.
- For example, in lecture #8, we defined

```
def cons(left, right):
    return lambda which: left if which else right
def left(pair): return pair(True)
def right(pair): return pair(False)
```
• Can one do set\_left and set\_right with this representation?

# **Mutation By Assignment?**

#### • Why not use assignment?

```
def cons(left, right):
    def data(which, value=None):
        if which ==
0: return left
        elif which ==
1: return right
        elif which ==
2: left = value
        else: right = value
    return data
def left(pair): return pair(
0)
def right(pair): return pair(
1)
def set_left(pair, v): return pair(2, v)
def set_right(pair, v): return pair(3, v)
```
• This does not work. Why not?

# **Assignment Up Until Now**

- $\bullet$  By default, an assignment in Python (including = and  $\texttt{for}\dots\texttt{in}$ ), binds <sup>a</sup> name in the current environment frame.
- Not always what you want.  $E.g.,$

```
def cons(left, right):
   def data(which, value=None):
        if which ==
0: return left
        elif which ==
1: return right
        elif which ==
2: left = value Doesn't work
       else: right = value Doesn't work
   return data
A = cons(
1, 2)
A(
2, 4) # Try to assign 4 to left
```
• The attempt to assign to left creates <sup>a</sup> new local (uninitialized) variable on each call to <sup>A</sup>, which vanishes when the call returns.

### **The nonlocal Declaration**

• To fix this problem, we introduce <sup>a</sup> new declaration: nonlocal:

```
def cons(left, right):
    def data(which, value=None):
       nonlocal left, right
        if which ==
0: return left
        elif which ==
1: return right
        elif which ==
2: left = value # Assigns to enclosing left
       else: right = value \# Assigns to enclosing right
   return data
A = cons(
1, 2)
A(
2, 4) # Try to assign 4 to left
```
- The effect of nonlocal is that all references left and right immediately within data refer to the ordinary local variable or parameter in the smallest enclosing function definition, rather than to any local variable in data.
- [Any nonlocal declarations in functions enclosing data would have no effect.]

### **Global Declaration**

- nonlocal does not refer to global variables—those defined outside of any function.
- Instead, Python has <sup>a</sup> global declaration that marks names assigned in the function as referring to variables in the global scope.
- These variables need not previously exist, and must not already be local in the function.

```
\gg def f():
... global x, y
\ldots x = 4 \qquad # Sets global x
\ldots y = 2 \qquad # Creates and sets global y
\ldots g()
>> x = 1\gg f()
\gg print(x, y)
4 2
```
# **Details**

• Neither global nor nonlocal affects variables in more deeply nested functions:

```
\rightarrow\rightarrow\cdotdef f():
... global x
\ldots def g():
\ldots x = 3 # Local x
\ldots g()
... return x
>> x = 0\gg f()
0 # global declaration does not apply to outer x
```
# **More on Building Objects With State**

- The term state applied to an object or system refers to the current information content of that object or system.
- Include values of attributes and, in the case of functions, the values of variables in the environment frames they link to.
- Some objects are immutable, e.g., integers, booleans, floats, strings, and tuples that contain only immutable objects. Their state does not vary over time, and so objects with identical state may be substi tuted freely.
- Other objects in Python are (at least partially) mutable, and substituting one object for another with identical state may not work as expected if you incorrectly expec<sup>t</sup> that both objects will continue to have the same value.
- Have just seen that we can build mutable objects from functions.

## **Mutable Objects With Functions (continued)**

#### • How about dice?

```
import time
def make dice(sides =
6, seed = None):
    """A new 'sides'-sided die."""
    if seed == None:
         seed = int(time.time() * 100000)a, c, m = 25214903917, 11, 2**48 # From Java
    def die():
        nonlocal seed
        seed = (a*seed + c) % m
        return seed % sides +
1
    return die
>>> d = make dice(
6, 10002)
\gg d()
6
\gg d()
5
```
### **Truth: We Don't Usually Do It This Way!**

- Usually, if we want an object with mutable state, we use one of Python's mutable object types,
- Let's look at <sup>a</sup> couple of standard ones.

# **Tuples and Lists**

- Python tuples are <sup>a</sup> kind of function, mapping non-negative integers (indices) in <sup>a</sup> finite range to values.
- One cannot change the value at <sup>a</sup> given index, but can only create <sup>a</sup> new tuple:

```
\Rightarrow \ge A = B = (1, 2, 3, 4, 5, 6)
>>> A[2] = 42; A[6:] = [7, 8] # Illegal
\Rightarrow B = A[:2] + (42,) + A[3:] + (7, 8)
>>> A
(1, 2, 3, 4, 5, 6)
>>> B
(1, 2, 42, 4, 5, 6, 7, 8)
```
• Lists are a kind of mutable function, where the value at an index may be changed, and new items added.

```
\Rightarrow >> A = B = [1, 2, 3, 4, 5, 6]
\Rightarrow A[2] = 42; A[6:] = [7, 8]
>>> A
[1, 2, 42, 4, 5, 6, 7, 8]
>>> B
[1, 2, 42, 4, 5, 6, 7, 8]
```
### **Dictionaries**

- Dictionaries (type dict) are mutable mappings from one set of values (called keys) to another.
- Constructors:

```
>> {} A new, empty dictionary
>>> { 'brian' : 29, 'erik': 27, 'zack': 18, 'dana': 25 }
{'brian': 29, 'erik': 27, 'dana': 25, 'zack': 18}
>>> L = ('aardvark', 'axolotl', 'gnu', 'hartebeest', 'wombat')
>>> successors = \{ L[i-1] : L[i] \text{ for } i \text{ in range}(1, len(L)) \}>>> successors
{'aardvark': 'axolotl', 'hartebeest': 'wombat',
 'axolotl': 'gnu', 'gnu': 'hartebeest'}
```
• Queries:

```
>>> len(successors)
4
>>> 'gnu' in successors
True
>>> 'wombat' in successors
False
```
# **Dictionary Selection and Mutation**

#### • Selection and Mutation

```
>>> ages =
{ 'brian' : 29, 'erik': 27, 'zack': 18, 'dana': 25
}
>>> ages['erik']
27
>>> ages['paul']
...
KeyError: 'paul'
>>> ages.get('paul', "?") # Supply default value
'?'
```
#### • Mutation:

```
>>> ages['erik'] +=
1; ages['john'] = 56
ages
{'brian': 29, 'john': 56, 'erik': 28, 'dana': 25, 'zack': 18
}
```
# **Dictionary Keys**

- Unlike sequences, ordering is not defined.
- Keys must typically have immutable types that contain only immutable data [can you guess why?] that have  $a$   $\_$ hash $\_$  method. Take CS61B to find out what's going on here.
- When converted into <sup>a</sup> sequence, ge<sup>t</sup> the sequence of keys:

```
>>> ages = { 'brian' : 29, 'erik': 27, 'zack': 18, 'dana': 25 }
>>> list(ages)
['brian', 'erik', 'dana', 'zack']
>>> for name in ages: print(ages[name], end=",")
29, 27, 25, 18,
```
### **<sup>A</sup> Dictionary Problem**

```
def frequencies(L):
    """A dictionary giving, for each w in L, the number of times w
   appears in L.
   >>> frequencies(['the', 'name', 'of', 'the', 'name', 'of', 'the',
    \ldots 'song'])
    {'of': 2, 'the': 3, 'name': 2, 'song': 1}
    """
```
# **<sup>A</sup> Dictionary Problem (II)**

```
def frequencies(L):
    """A dictionary giving, for each w in L, the number of times w
    appears in L.
    >>> frequencies(['the', 'name', 'of', 'the', 'name', 'of', 'the',
     \ldots 'song'])
     \{\texttt{'of'}:\ 2,\ \texttt{'the'}:\ 3,\ \texttt{'name'}:\ 2,\ \texttt{'song'}:\ 1\}"""
```
for <u>second</u>:

return and the second second second second second second second second second second second second second second second second second second second second second second second second second second second second second seco

# **<sup>A</sup> Dictionary Problem (III)**

```
def frequencies(L):
    """A dictionary giving, for each w in L, the number of times w
    appears in L.
    >>> frequencies(['the', 'name', 'of', 'the', 'name', 'of', 'the',
     \ldots 'song'])
     \{\texttt{'of'}:\ 2,\ \texttt{'the'}:\ 3,\ \texttt{'name'}:\ 2,\ \texttt{'song'}:\ 1\}"'' """
    result = \{\}
```
 $for \underline{\hspace{1cm}}:$ 

return result

# **<sup>A</sup> Dictionary Problem (IV)**

```
def frequencies(L):
    """A dictionary giving, for each w in L, the number of times w
    appears in L.
    >>> frequencies(['the', 'name', 'of', 'the', 'name', 'of', 'the',
     \ldots 'song'])
     \{\texttt{'of'}:\ 2,\ \texttt{'the'}:\ 3,\ \texttt{'name'}:\ 2,\ \texttt{'song'}:\ 1\}"""
    result = \{\}for
w in L:
```
return result

# **<sup>A</sup> Dictionary Problem (V)**

```
def frequencies(L):
    """A dictionary giving, for each w in L, the number of times w
    appears in L.
    >>> frequencies(['the', 'name', 'of', 'the', 'name', 'of', 'the',
    \ldots 'song'])
     \{\texttt{'of'}:\ 2,\ \texttt{'the'}:\ 3,\ \texttt{'name'}:\ 2,\ \texttt{'song'}:\ 1\}"'' """
    result = \{\}for
w in L:
         result[w] = result.get(w,
0) +
1
    return result
Challenge: Do this in one line (I used 51 characters, including the
```
return).

# **Using Only Keys**

• Suppose that all we need are the keys (values are irrelevant):

```
def is duplicate(L):
    """True iff L contains a duplicated item."""
    items = \{\}for x in L:
        if x in items: return True
        items[x] = True # Or any value
    return False
def common keys(DO, D1):
    """Return dictionary containing the keys common to D0 and D1."""
    result = \{\}for x in D0:
         if x in D1: result[x] = Truereturn result
```
• These dictionaries function as sets of values.

### **Sets**

Rather than force us to use dictionaries like this ("wasting" the values), Python supplies sets:

```
>>> rainbow = {'Red', 'Orange', 'Yellow', 'Green', 'Blue', 'Indigo', 'Violet'}
>>> nothing = set() # Empty set (sorry; \{\} was already taken)
>>> from_list = set([1, 2, 3]) # Same as \{ 1, 2, 3 \}>>> A = \{-2, -1, 0, 1, 2, 3, 4, 5\}\Rightarrow B = { 0, 2, 4, 6, 8 }
>>> A.add(-3) # Mutable
\Rightarrow A | B \qquad # Union
\{0, 1, 2, 3, 4, 5, 6, 8, -2, -3, -1\} # Order undefined
>>> A & B # Intersection
\{0, 2, 4\}\Rightarrow >> A - B \qquad # Set difference
\{1, 3, 5, -1, -3, -2\}>>> A ^ B # Symmetric difference
\{1, 3, 5, 6, 8, -1, -3, -2\}>>> 1 in B \# Membership ( 1 \in B )
False
>>> A |=\{42\} # Updating assignment (also \&, -, etc.)
>>> A
\{0, 1, 2, 3, 4, 5, 42, -2, -3, -1\}
```
# **Using Sets**

• Can improve on previous use of dictionaries:

```
def is duplicate(L):
    """True iff L contains a duplicated item."""
    return len(L) != len(set(L))def common keys(D0, D1):
    """Return set containing the keys common to D0 and D1."""
    return D0.keys() & D1.keys()
```
• When <sup>a</sup> dictionary is iterated over in <sup>a</sup> for loop, or turned into <sup>a</sup> list or set, the values it provides are its keys, so we can write the last line above as

```
return set(D0) & set(D1)
```